## Adobe Photoshop 2021 (Version 22.3.1) Product Key Product Key

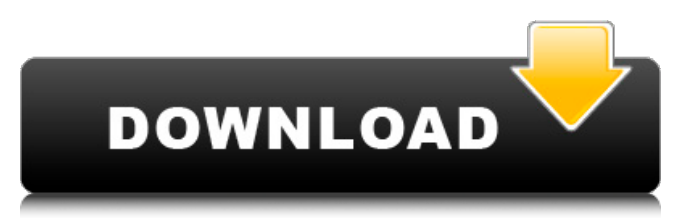

**Adobe Photoshop 2021 (Version 22.3.1) Crack [Win/Mac] [Latest-2022]**

Photoshop is built around the idea that one, or a series of, layers can be manipulated (turned, shifted, tinted, colored) to achieve a desired result. You can either see each layer being manipulated or hide individual layers, enabling you to focus on the general effect of the completed image. Later in this book we show how to use layers in Adobe Photoshop Elements. However, you don't have to use layers in Photoshop. For a print-ready image, Photoshop offers many ways to manipulate raster and vector images. The following sections discuss the various editing techniques Photoshop provides. What if you aren't an artist or are using Photoshop for the first time? No problem! You can use built-in or third-party Photoshop actions to make your life easier when editing images. Trying out Photoshop's filters What do you call an object that has been magnified hundreds of times, reduced to a few pixels, and surrounded by color? It's right in front of you — the filter. Filters are the building blocks for photo effects, and these filter collections include effects such as distorting, sharpening, embossing, or softening. Additionally, you can use the filter menu to apply any of the built-in effects and actions available on the program. To use a filter, follow these steps: 1. Display the Photoshop Filter Gallery. 2. Click the Filter Gallery tool, located at the bottom of the Photoshop toolbar. The Filter Gallery shows the filters you have installed. (You can always install new filters by choosing Edit⇒Preferences⇒Filters, clicking Install and then pressing OK.) You can change the order in which the filters appear by selecting them from the Filter Gallery and then pressing the up or down Arrow keys on your keyboard. You can use filters to quickly change the look of your images or add a special look to a picture. Tagging in Photoshop's borders and channels Borders can be used to frame an image or add an element to a photograph. By default, the Border Selection tool selects a rectangular selection that tightly encloses the area you want to select. However, you can also choose to manually select a shape or to choose a shape from a palette of common objects. Although borders help you to quickly select and copy areas, they can be tricky to use because they need to be spaced apart to accomplish a tight selection. If you select a bitmap

**Adobe Photoshop 2021 (Version 22.3.1) Crack + Activator [2022]**

The time investment required to use Elements is comparable to Paint Shop Pro (Paint Shop Pro is a free alternative for the Windows version of Photoshop) and similar to Photoshop. A full suite of powerful photo-editing tools give you all the flexibility, ease-of-use and speed you need to edit, store, and share your photos. Whether you're an amateur or a professional, Elements makes it easy to transform your images into works of art. Elements also includes enhanced features such as the ability to produce fine art prints from your photos and to easily create and edit your own web pages. Getting Started For information on installation, file formats, and new features, see Get Started with Photoshop Elements. For information on product updates, see Adobe Photoshop Elements. Elements allows you to perform all the same basic photo-editing tasks that you do in Photoshop on your computer, such as crop, rotate, resize, and correct color. Its interface is easier and more intuitive than that of Photoshop. You can use the Elements interface to open and save files, and to view, edit, edit, and print photos on your computer. This guide helps you use Elements to create photo-editing projects for the web and for print. Requirements To get started with Photoshop Elements, you need a recent version of Windows XP, Vista, or Windows 7. You also need Photoshop and a network connection to the Internet. You can use Adobe Photoshop Elements to edit pictures that you took in a digital camera, or to edit pictures that you took with a computer camera. You can use Photoshop Elements to create screenshots of websites and other documents, to create web pages, or to design documents such as flyers, reports, and brochures. Note: You do not need a full-version Photoshop license to install Photoshop Elements. You can use Photoshop Elements to edit only the images that you create, even if you have a full-version Photoshop license. Choosing your edition You can buy a retail version of Photoshop Elements, a home version, and a web version. The home version is the same as the retail version except that it doesn't include print-production tools. The web version includes the basic features of the retail version, plus a limited selection of print-production tools. The retail version is the version most suitable for most photographers and graphic designers. It includes all

the features of the home and web versions a681f4349e

## **Adobe Photoshop 2021 (Version 22.3.1) Crack +**

Molecular genetic analysis of the murine peripheral retinal phenotype: cloning and characterization of the c-ph1 and c-myb gene loci. A genetic approach to the diagnosis and study of rodent models of human ocular disease has been hampered by the lack of highresolution, whole-mount genetic maps of the peripheral retina. We have used somatic cell hybrids to map the previously described mouse retinal dystrophy, the peripheral retina dystrophy (pdrt). We also have shown that the pdrt gene maps within the minimal critical interval previously identified in interphotoreceptor retinoid binding protein (IRBP) mutant mice. Using a combination of radiation-hybrid mapping to place the mouse c-ph1 and c-myb loci near the pdrt locus, and direct gene cloning, we show that mouse cmyb and c-ph1 are closely linked but distinct loci. By comparing c-myb and c-ph1 mutations with other mouse mutations that affect the peripheral retina, we have identified a severe retinal dystrophy that we have termed pdrr, a recessive mutation at the c-ph1 locus. We show that all of the other retinal degenerations studied to date appear to be allelic to either pdrt or pdrr.Thanks to everyone for the feedback and suggestions on the initial storage plan. I have created a new product type and added another storage deal with a similar structure. The product type is called ST-WBOM-2, and is short for St-West BU-OM-2. The combination of the storage facility, delivery point, and fixed price mean that we are almost there. The delivery point that is most similar to what you listed in your memo is ST-WBOM-2. I also included some of the details for this deal. If you would like me to send you a complete product descriptor, let me know and I will send it. We have also created a new storage product type to handle the deal that you discussed. The product type is called ST-WBOM-3. This deal is very similar to the deal in your memo. The storage facility, delivery point, and price are identical to this deal. I have included the combination of the

## **What's New in the Adobe Photoshop 2021 (Version 22.3.1)?**

Quick Links - Poets.org follow poets.org Search form The Academy of American Poets is the largest membership-based nonprofit organization fostering an appreciation for contemporary poetry and supporting American poets. For over three generations, the Academy has connected millions of people to great poetry through programs such as National Poetry Month, the largest literary celebration in the world; Poets.org, the Academy's popular website; American Poets, a biannual literary journal; and an annual series of poetry readings and other events. Since its founding, the Academy has awarded more money to poets than any other organization. The Academy's executive director, Joy Harjo, brings her deep experience with Native American issues and her commitment to Native American education to her work at the Academy. Joy Harjo -Joy Harjo, a 2012 Library of Congress Poet Laureate, is the poet laureate of the Chickasaw Nation, a member of the Choctaw Nation of Oklahoma. She is also a former member of the Cherokee Nation of Oklahoma, a Wampanoag Nation, and a descendent of the Muscogee Nation of Georgia. Harjo was a decorated Indian Wars soldier, and in 1969 was the first Native American woman to be awarded a Medal of Honor. Her first book, inspired by the Vietnam War, was published in 1974 and received an award from the Poetry Society of America. Her first book, The Grace of Hands, was awarded the Pulitzer Prize for poetry in 1989, and The Nature of Things in 2010. She is the author of seventeen books, most recently The Circle of Stones in 2013 and her most recent book, A Thousand Suns in 2017. Harjo has received many awards and recognitions, including the PEN Oakland Josephine Miles Award for lifetime contribution to American literature in 2005, and the Academy of American Poets Fellowship in poetry in 1989, and a Guggenheim Fellowship in 2003. She has been the guest of honor at various ceremonies and events, including the presidential inauguration of Bill Clinton, inaugurations of George W. Bush and Barack Obama, the Centennial and Bicentennial of the Chickasaw Nation, American Indian Day at the United Nations, and the 100th Anniversary of the Chickasaw Nation and Oklahoma. She is among the numerous Native American and women authors honored in the Women's and Arts International Poetry Series. Praying I am one of those

## **System Requirements:**

(Windows 7, 8, 10, 8.1, or newer) 32-bit or 64-bit version of the Windows operating system (Inquiry Link) The latest Star Wars Battlefront 2 Beta is now live for everyone to try! Once players get to the beta phase of the game, they can explore new areas in unexplored sectors of the Outer Rim. All players have the same opportunity to enjoy this Beta as there are no restrictions based on participating in the closed beta or not. Additionally, all players can participate in the beta on either of the platforms

[https://www.7desideri.it/wp-content/uploads/2022/06/Adobe\\_Photoshop\\_CC\\_2019\\_version\\_20.pdf](https://www.7desideri.it/wp-content/uploads/2022/06/Adobe_Photoshop_CC_2019_version_20.pdf)

[https://www.brookfield.k12.ct.us/sites/g/files/vyhlif4196/f/pages/advocacy\\_letter\\_from\\_brookfield\\_public\\_schools.pdf](https://www.brookfield.k12.ct.us/sites/g/files/vyhlif4196/f/pages/advocacy_letter_from_brookfield_public_schools.pdf) <https://buywbe3.com/wp-content/uploads/2022/07/garedor.pdf>

<http://joshuatestwebsite.com/wp-content/uploads/2022/06/warmar.pdf>

<http://ibpsoftware.com/?p=7209>

[https://www.town.duxbury.ma.us/sites/g/files/vyhlif3056/f/uploads/resident\\_beach\\_sticker\\_application\\_2020\\_rev\\_5.27.20.pdf](https://www.town.duxbury.ma.us/sites/g/files/vyhlif3056/f/uploads/resident_beach_sticker_application_2020_rev_5.27.20.pdf) <http://www.rixridy.com/?p=20661>

<https://coda-ir.org/photoshop-2021-version-22-5-keygenerator-registration-code-latest-2022/>

[https://www.shellsoul.com/wp-content/uploads/2022/06/Adobe\\_Photoshop\\_2022\\_version\\_23.pdf](https://www.shellsoul.com/wp-content/uploads/2022/06/Adobe_Photoshop_2022_version_23.pdf)

<http://alkalinedietexposed.com/adobe-photoshop-2021-serial-number-full-torrent-latest/>

[https://win-win-plan.com/wp-content/uploads/2022/06/Adobe\\_Photoshop\\_CC\\_2018\\_version\\_19.pdf](https://win-win-plan.com/wp-content/uploads/2022/06/Adobe_Photoshop_CC_2018_version_19.pdf) [http://rayca-app.ir/wp-](http://rayca-app.ir/wp-content/uploads/2022/07/Adobe_Photoshop_CC_KeyGenerator__License_Code__Keygen_MacWin_April2022.pdf)

[content/uploads/2022/07/Adobe\\_Photoshop\\_CC\\_KeyGenerator\\_\\_License\\_Code\\_\\_Keygen\\_MacWin\\_April2022.pdf](http://rayca-app.ir/wp-content/uploads/2022/07/Adobe_Photoshop_CC_KeyGenerator__License_Code__Keygen_MacWin_April2022.pdf) <https://burewalaclassified.com/advert/photoshop-2022-version-23-1-1-keygen-free/>

[https://meuconhecimentomeutesouro.com/photoshop-2021-version-22-5-1-crack-activation-code-license-key-free-download](https://meuconhecimentomeutesouro.com/photoshop-2021-version-22-5-1-crack-activation-code-license-key-free-download-latest-2022/)[latest-2022/](https://meuconhecimentomeutesouro.com/photoshop-2021-version-22-5-1-crack-activation-code-license-key-free-download-latest-2022/)

<https://levitra-gg.com/?p=12713>

<https://www.playsummer.eu/wp-content/uploads/2022/06/olivnaz.pdf>

https://www.beliveu.com/upload/files/2022/06/TGKTebSrJOB14a1fvWEz\_30\_872fce923b0cdb88a4d6164698dfad49\_file.pdf https://smartpolisforums.com/wp-content/uploads/2022/06/Adobe\_Photoshop\_CS3\_Crack\_Full\_Version\_Activation.pdf <https://www.mil-spec-industries.com/system/files/webform/raynwar202.pdf>

<https://www.chiesacristiana.eu/2022/07/01/adobe-photoshop-cc-2019-with-product-key-x64/>